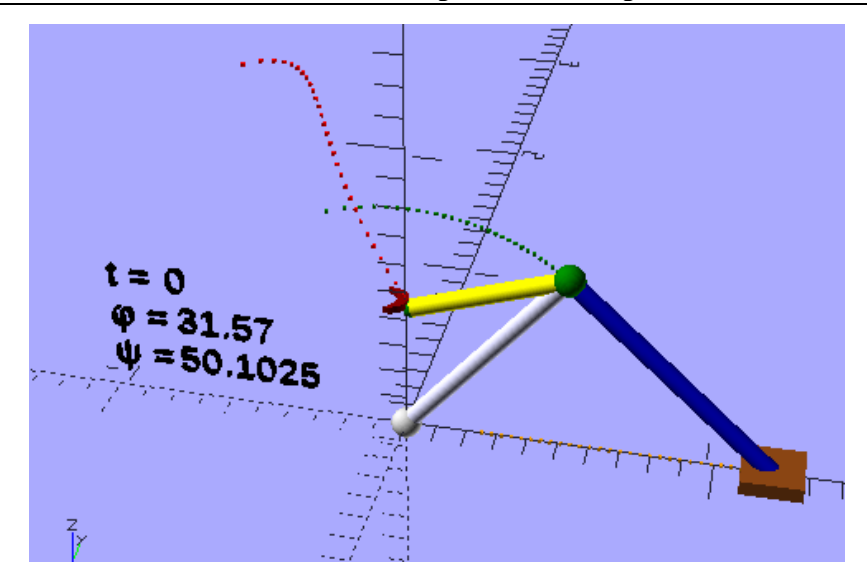

Рис. 1. Модель манипулятора, созданная средствами OpenSCAD

Исследования показали, что существует возможность разработки трехмерной модели динамического технического объекта в системах скриптового САDмоделирования. Предложенный подход может быть применен к преподаванию дисциплин, связанных с моделированием динамических объектов, он позволит активизировать творческую и практико-ориентированную составляющую этих лисциплин и может быть использован в курсовом и дипломном проектировании студентами технических специальностей вузов.

УДК 62-83-52+62.001.57

## ИМИТАЦИОННАЯ МОДЕЛЬ МАТРИЧНОГО ПРЕОБРАЗОВАТЕЛЯ ЧАСТОТЫ ПО МЕТОДУ ПРОСТРАНСТВЕННО-ВЕКТОРНОЙ МОДУЛЯЦИИ

## В. А. Савельев

Учреждение образования «Гомельский государственный технический университет имени П. О. Сухого», Республика Беларусь

Имитационная модель (рис. 1) содержит следующие блоки:

- источник переменного тока «Three-Phase Source», представляющий собой питающую трехфазную электрическую сеть;

- преобразователь матричного типа Matrix Converter IGBTs, состоящий из девяти двунаправленных ключей, выполненных по схеме с общим эмиттером;

- нагрузка в виде трехфазного асинхронного двигателя «Asynchronous Machine SI Units» на 4 кВт, 400 В и 1430 об/мин;

- блоки пространственно-векторной модуляции (ПВМ) матричного преобразователя частоты (МПЧ) «SVM Rectification Symmetric Sequence» и «SVM Inversion Symmetric Sequence»:

- блоки измерения электрических величин.

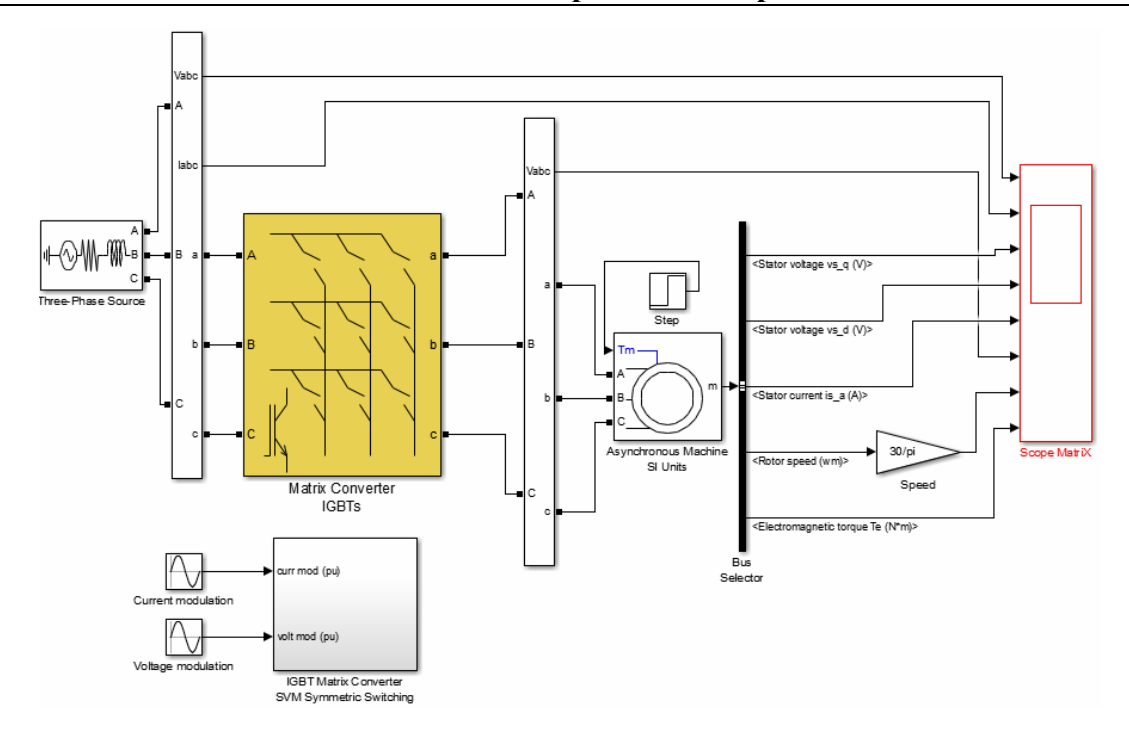

Рис. 1. Модель МПЧ по методу пространственно-векторной модуляции **B MATLAB SimuLink** 

Системой управления ключами МПЧ являются блоки пространственновекторной модуляции «SVM Rectification Symmetric Sequence» и «SVM Inversion Symmetric Sequence». На вход этих блоков поступают синусоидальные модулирующие сигналы, формирующие входной ток и выходное напряжение МПЧ. На выходе блоков «SVM Rectification Symmetric Sequence» и «SVM Inversion Symmetric Sequence» формируется шина управляющих сигналов «G» для девяти ключей S1-S9 МПЧ. Эти сигналы через блок «Matrix Converter Switching» непосредственно поступают в МПЧ.

Имитационные модели блоков пространственно-векторной модуляции «SVM Rectification Symmetric Sequence» и «SVM Inversion Symmetric Sequence» представлены на рис. 2 и 3 соответственно.

Частота модуляции ключей МПЧ задается элементом «-С-». Блоки «Sector» вычисляют текущие номера секторов тока  $K_i$  и напряжения  $K_{\mu}$ .

Длительности циклов модуляции рассчитываются блоком «Calculate Duty-Cycles», исходя из значений входных параметров, а именно - углов  $\alpha_0$  и  $\beta_i$  пространственных векторов выходного напряжения и входного тока и их модулей  $U_0$  и  $I_i$  со-**ОТВЕТСТВЕННО** 

Так как для полного завершения модуляционного периода необходимо, чтобы сумма коэффициентов модуляции была равна единице, то существующие длительности циклов модуляции следует дополнить нулевым циклом модуляции.

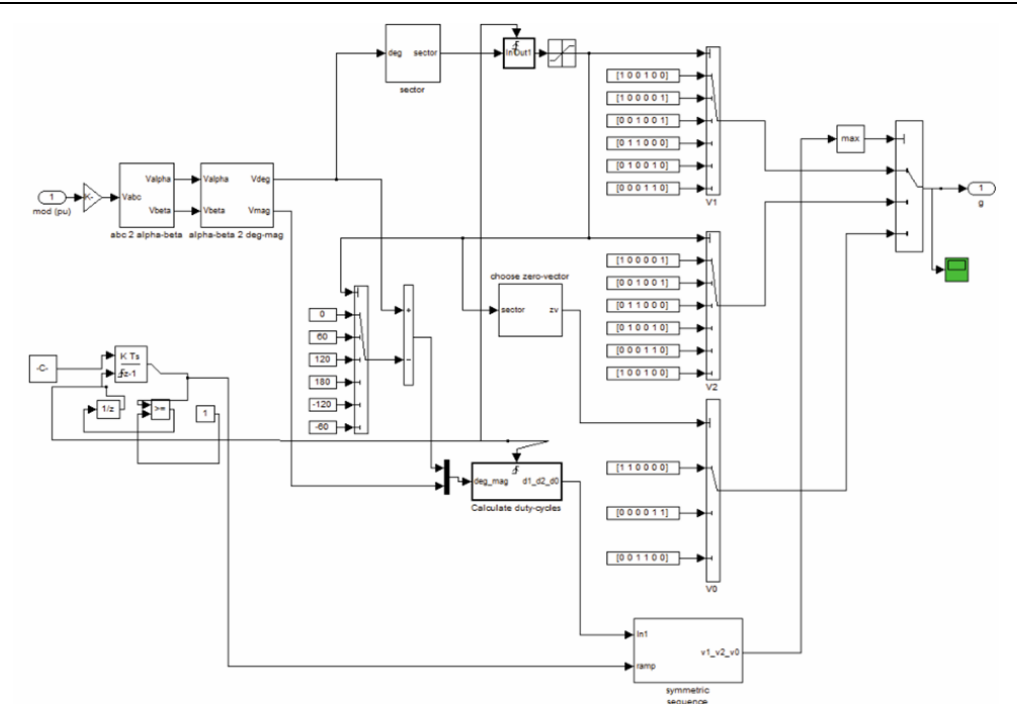

*Рис. 2.* Блок ПВМ МПЧ «SVM Rectification Symmetric Sequence»

Требуемые векторы для каждой комбинации сектора выходного напряжения *Ku* и сектора входного тока *Ki* МПЧ приведены в таблице.

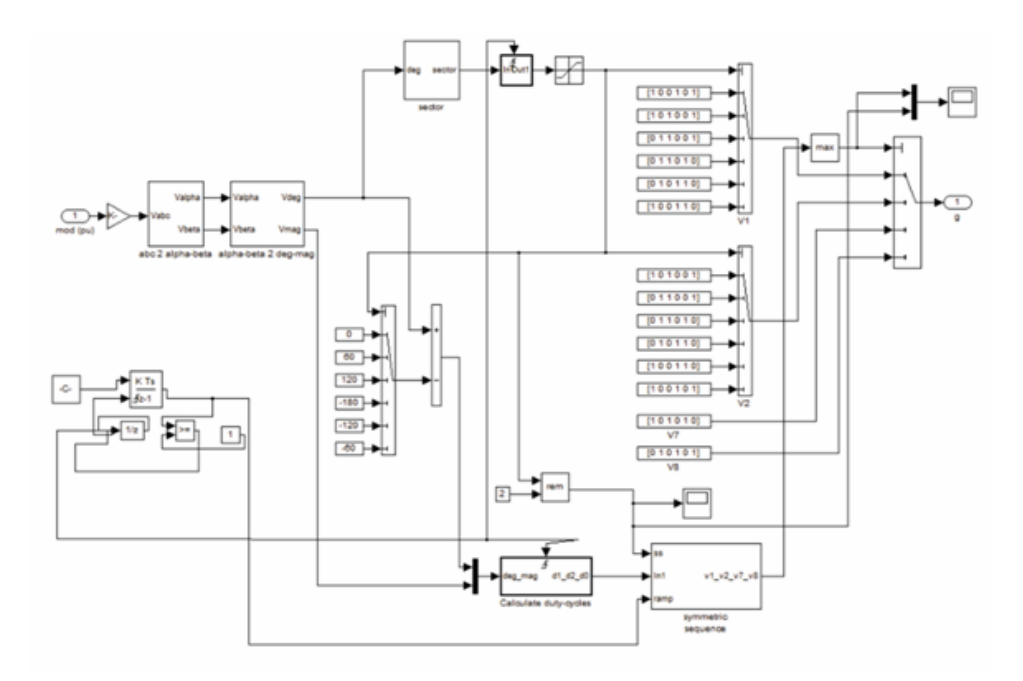

*Рис. 3.* Блок пространственно-векторной модуляции МПЧ «SVM Inversion Symmetric Sequence»

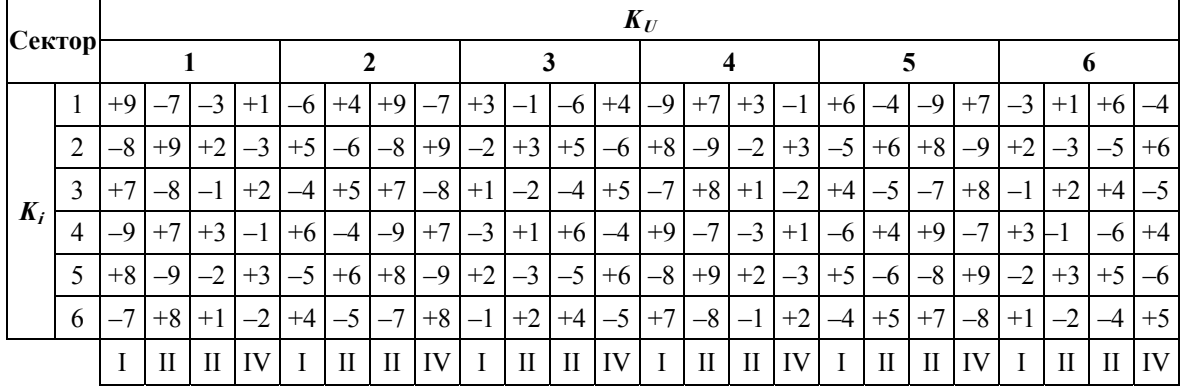

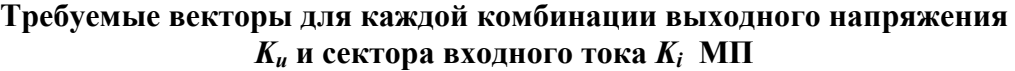

Далее в блоках пространственно-векторной модуляции происходит выборка пространственных векторов выходного напряжения согласно таблице по значениям входных параметров – текущего сектора тока *Ki* и сектора напряжения *Ku*.

Затем имя вектора преобразуется в его порядковый номер для переключателей «*V*0, *V*1, *V*2, *V*7, *V*8». Рассчитанные блоком «Calculate Duty-Cycles» значения длительностей циклов модуляции симметрично распределяются по периоду модуляции *T*<sup>s</sup> блоками «Symmetric Sequence».

Далее номера выбранных пространственных векторов перемножаются с логическими сигналами распределения  $v^I$ ,  $v^{II}$ ,  $v^{III}$ ,  $v^{IV}$ ,  $v^0$ , в любой момент времени только один из которых может быть равен «1», а все остальные – «0». Комбинация ключей МПЧ, соответствующая номеру вектора, является выходным сигналом «*G*» и поступает в МПЧ.

УДК 004.021

## **ТЕЛЕГРАМ-БОТ ДЛЯ ПОИСКА МАРШРУТА ОБЩЕСТВЕННОГО ТРАНСПОРТА**

## **О. А. Кравченко, А. В. Котова**

*Учреждение образования «Гомельский государственный технический университет имени П. О. Сухого», Республика Беларусь*

Создание приложений для мобильных устройств – одно из активно развивающихся направлений программирования в современных условиях. Рассматривается решение весьма актуальной для широких слоев населения задачи о создании телеграмбота для поиска маршрута общественного транспорта в пределах г. Гомеля.

Суть задачи заключается в следующем. Пользователь мобильного приложения, находясь на некоторой остановке общественного транспорта (точка *А*), хочет добраться до другой остановки (точка *В*). С помощью разработанного приложения можно найти ближайший транспорт, выбрав вид транспорта, и построить маршрут от точки *А* до точки *В* с учетом пересадок, либо увидеть все расписание интересующего транспорта.

Телеграм-бот разработан в жанре «аркада» и его главной характеристикой является автоматический ответ после введенного пользователем запроса. Ввод запросов осуществляется посредством нажатия соответствующих кнопок, которые располагаются в интерфейсе программы.